## **ACTIVIDADES SOBRE SEGURIDAD INFORMATICA- TIC2**

- 1. Abre el navegador **Google Chrome** e investiga cómo se eliminan los datos de navegación (el Historial, las Cookies y los Archivos Temporales). Escribe detalladamente la secuencia de pasos a seguir para conseguirlo.
- 2. Instala **Mozilla Firefox** y realiza las mismas operaciones del ejercicio anterior con el navegador Mozilla Firefox. Escribe, de nuevo, la secuencia de pasos a seguir.
- 3. ¿Cuál es término correcto para referirse genéricamente a todos los programas que pueden infectar ordenador?
- 4. Investiga **cómo funciona un antivirus** leyendo el siguiente artículo: *<http://www.escudoantivirus.com/como-funciona-un-antivirus/>*
- 5. Enumera diez anivirus gratuitos. Consulta en el siguiente artículo: *<https://www.xataka.com/basics/once-programas-para-eliminar-malware-gratis-como-utilizarlos>*
- 6. Explica las diferencias entre **Virus, Gusano y Troyano.**
- 7. Investiga en Internet qué caracteriza el comportamiento de los siguientes tipos de malware (son algunos de los más conocidos):
	- a. Adware:
	- b. Bloqueador:
	- c. Bulo (Hoax):
	- d. Capturador de pulsaciones (Keylogger):
	- e. Espía (Spyware):
	- f. Ladrón de contraseñas (PWStealer):
	- g. Puerta trasera (Backdoor):
	- h. Rootkit:
	- i. Secuestrador del navegador (browser hijacker):
- 8. Lee el artículo de la Oficina de Seguridad del Internauta (OSI) sobre redes zombi y responde:

*[https://www.osi.es/es/actualidad/blog/2014/03/14/que-es-una-botnet-o-una-red-zombi-de](https://www.osi.es/es/actualidad/blog/2014/03/14/que-es-una-botnet-o-una-red-zombi-de-ordenadores)[ordenadores](https://www.osi.es/es/actualidad/blog/2014/03/14/que-es-una-botnet-o-una-red-zombi-de-ordenadores)*

- a) ¿Cómo funciona una red zombi?
- b) ¿Qué utilidad tiene que un ordenador pertenezca a una red zombi o botnet?
- c) ¿Cómo puedes evitar que tu ordenador acabe en una botnet?
- 9. ¿Cuáles son las vías de entrada típicas del malware a los ordenadores?
- 10.Visita la web de **Kasperski Antivirus** y comenta alguna de las amenzas:

*<https://www.kaspersky.es/blog/category/threats/>*

11. Lee el artículo y resume la información sobre los mejores software antivirus del 2019: https://www.pcworld.es/mejores-productos/seguridad/antivirus-windows-3675796/

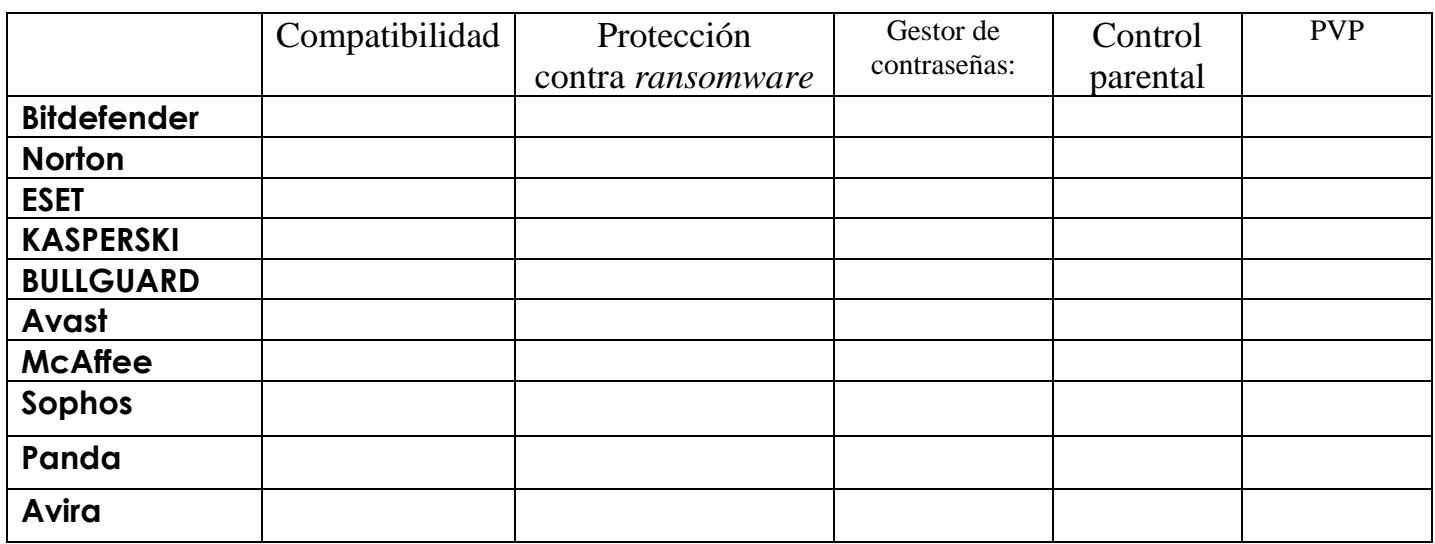

- 12.Encuentra 3 antivirus gratuitos en la red. Incluyen Antispyware o Firewall entre sus funcionalidades?
- 13. Lee estos artículos sobre el **Phishing** y responde: <https://www.infospyware.com/articulos/que-es-el-phishing/> https://www.avast.com/es-es/c-phishing
	- a) ¿Qué es el Phishing?
	- b) ¿Qué tipo de información roba? y ¿Cómo se distribuye?
	- c) ¿Cómo puedo reconocer un mensaje de phishing?
	- d) Enumera algunos consejos para evitar y protegerse del phishing
- 14.Visita la web del Instituto de Ciberseguridad (**INCIBE** ) y comenta el caso reciente de phishing de ING.

<https://www.incibe.es/protege-tu-empresa/avisos-seguridad> https://www.incibe.es/protege-tu-empresa/avisos-seguridad/cuidado-no-piques-campanaphishing-suplantando-ing

15. Si en una página web encuentras disponible un Antispyware gratuito, que dice detectar amenazas graves presentes en tu PC ¿Crees que sería conveniente descargarlo e instalarlo? Justifica tu respuesta.

16. Enumera algunas medidas para proteger tu privacidad en las redes sociales

## **SOBRE CIPTOGRAFIA:**

1. ¿Cuál es el origen histórico de la **encriptación**, y con qué finalidad se utilizó? https://www.genbeta.com/desarrollo/que-es-y-como-surge-la-criptografia-un-repaso-por-su-

historia

2. Diferencia entre **criptografía simétrica y asimétrica**. ¿Qué ventajas ofrece el sistema de claves públicas de la criptografía asimétrica?

3. Entra en la web siguiente y cifra el mismo mensaje "HOLA" con diferentes algoritmos de cifrado: [AES,](https://cifraronline.com/aes) [DES,](https://cifraronline.com/des) [Rijndael](https://cifraronline.com/rijndael192) 192, [Rijndael](https://cifraronline.com/rijndael256) 256, [Serpent,](https://cifraronline.com/serpent) [TripleDES,](https://cifraronline.com/tripledes) **<https://cifraronline.com/>**

4. Lee el siguiente artículo sobre el **certificado digital** y responde a las preguntas:

**[https://www.xataka.com/aplicaciones/certificado-digital-todo-lo-que-necesitas-saber-para-solicitar-e](https://www.xataka.com/aplicaciones/certificado-digital-todo-lo-que-necesitas-saber-para-solicitar-e-instalarlo-en-tu-navegador)[instalarlo-en-tu-navegador](https://www.xataka.com/aplicaciones/certificado-digital-todo-lo-que-necesitas-saber-para-solicitar-e-instalarlo-en-tu-navegador)**

- a) ¿ Qué es un certificado digital?
- b) ¿Qué nos permite hacer un certificado digital?
- c) Pasos a seguir para solicitar el certificado digital
- d) ¿Dónde se instala el un certificado digital?
- e) ¿Cómo instalar el certificado digital en el navegador?
- f) ¿Qué es una autoridad de certificación (AC)?. Escribe el nombre de una AC
- g) ¿Qué cualidades garantizan los certificados digitales a nuestras comunicaciones electrónicas?
- 5. Investiga en Internet en qué consiste:
	- a) el **eavesdropping**
	- b) el ataque **man-in-the- middle.**
	- **c) Ataque a la fuerza bruta**
	- d) ¿Serías capaz de crear un programa para averiguar una contraseña de 5 caracteres?

6. Lee los artículos sobre el **protocolo HTTPS** en las siguientes webs y responde:

https://www.genbeta.com/web/https-asi-funciona

<https://www.internetlab.es/post/888/que-significa-el-protocolo-https-y-como-funciona/> <https://www.xatakamovil.com/conectividad/que-diferencia-hay-entre-http-y-https> https://revista.seguridad.unam.mx/numero-10/el-cifrado-web-ssltls

- a) ¿Qué es y para qué sirve el protocolo HTTPS?.
- b) ¿Qué tipo de criptografía emplea: clave pública o clave privada?
- c) ¿Cómo se establece una conexión segura?
- d) ¿Qué datos protege HTTPS?
- e) ¿Qué algoritmo criptográfico emplea?
- f) ¿Utilizan hotmail o gmail un protocolo HTTPS?
- g) ¿Cuáles son los detalles de su certificado?